# **BAB IV**

# **HASIL PENELITIAN DAN PEMBAHASAN**

#### **A. Deskripsi Data Hasil Penelitian**

Satelah melakukan penelitian, peneliti mendapatkan studi lapangan untuk memperoleh data nilai *posttest* dari hasil tes setelah dikenai *treatment*. Untuk kelas eksperimen dikenai *treatment* model pembelajaran *Problem Posing* tipe *Post Solution Posing* secara berkelompok. Sedangkan untuk kelas kontrol merupakan kelas yang tidak dikenai *treatment.* Data nilai tersebut yang akan dijadikan barometer untuk menjawab hipotesis pada penelitian ini. Adapun nilai *posttest* peserta didik kelas eksperimen dan kelas kontrol disajikan pada table di bawah ini

#### Tabel 4.1

Data Nilai *Posttest* Kelas Eksperimen dengan Model Pembelajaran *Problem Posing* tipe *Post Solution Posing* secara Berkelompok

| NO             | <b>NAMA</b>                     | <b>KODE</b> | <b>NILAI</b> |
|----------------|---------------------------------|-------------|--------------|
| 1              | <b>AGUNG DWI PRAMANA</b>        | $E-01$      | 88           |
| $\overline{2}$ | <b>AGUNG SULISTIYO</b>          | $E-02$      | 59           |
| 3              | <b>AHMAD ISTANTO</b>            | $E-03$      | 62           |
| $\overline{4}$ | ALDO BAGASKARA                  | $E-04$      | 53           |
| 5              | AMELIA UMDAH EL MILLAH          | $E-05$      | 88           |
| 6              | ANISA NUR 'AINI                 | $E-06$      | 80           |
| 7              | ANNISA AMALIA REZKI             | $E-07$      | 69           |
| 8              | ARRAHIMALIK FATEHAKIM AKBAR     | $E-08$      | 53           |
| 9              | ASROF KHANIF                    | $E-09$      | 75           |
| 10             | AZIZ WARDHANA SAPUTRA           | $E-10$      | 65           |
| 11             | <b>DENIAR AVIANTO</b>           | $E-11$      | 72           |
| 12             | DYAH ARUM KUSUMO ARDJI          | $E-12$      | 73           |
| 13             | <b>DYAH NOVI ANGGRAINI</b>      | $E-13$      | 63           |
| 14             | ELENA KARISNA SARI              | $E-14$      | 72           |
| 15             | <b>FAJAR WAHYU ADI</b>          | $E-15$      | 80           |
| 16             | <b>FIKI ROSYIDI</b>             | $E-16$      | 90           |
| 17             | FITRI ATUN MUNAWAROH            | $E-17$      | 83           |
| 18             | HABIB ADNAN RAHMATULLAH         | $E-18$      | 83           |
| 19             | <b>HANIFAL MAHI</b>             | $E-19$      | 77           |
| 20             | INSAN HAZA ZUNA DARMA ILLAHI    | $E-20$      | 60           |
| 21             | <b>IOBAL HIDAYATULLAH AMANU</b> | $E-21$      | 72           |

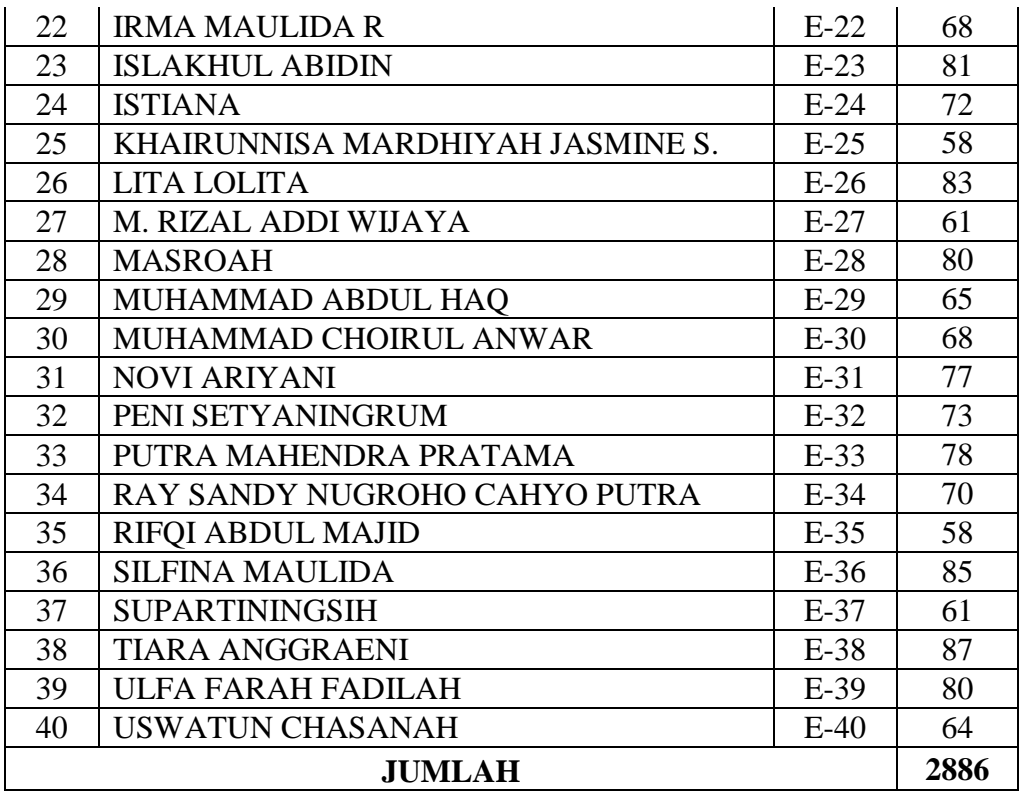

# Tabel 4.2 Data Nilai *Posttes* Kelas Kontrol Model Pembelajaran Langsung dengan Metode Ekspositori

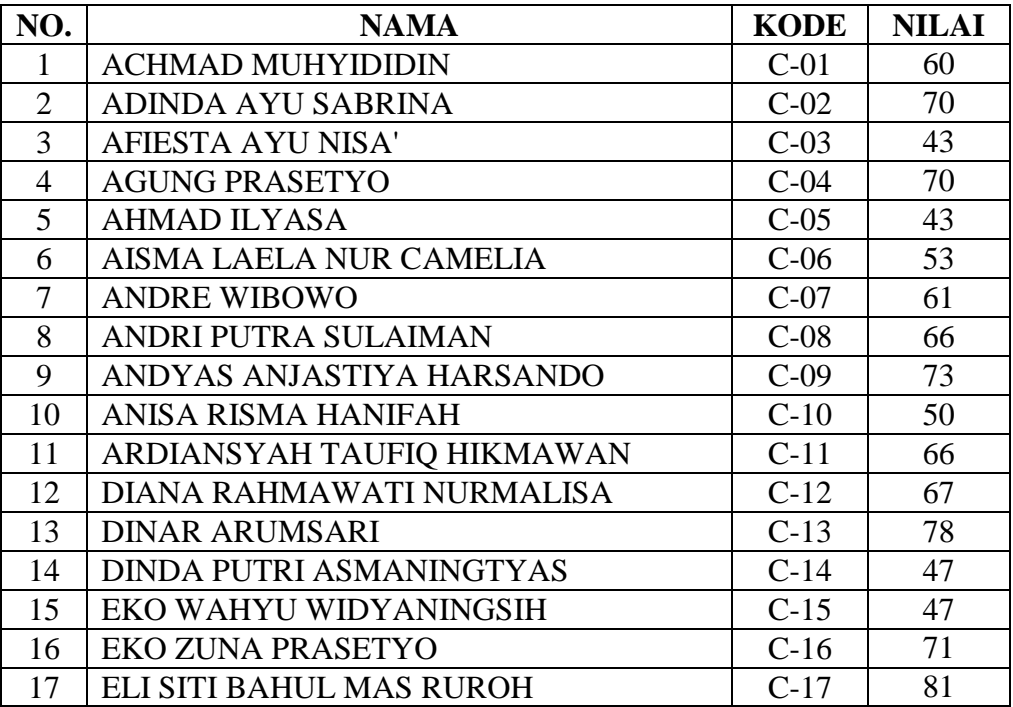

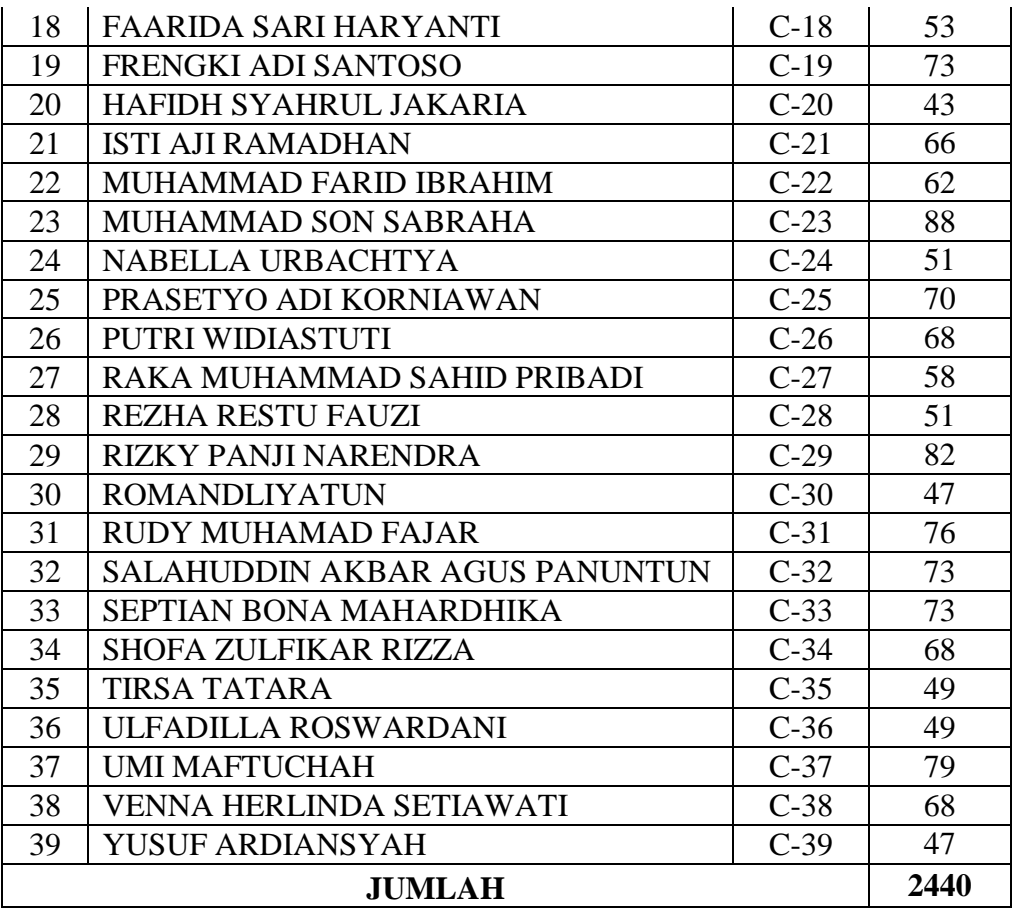

## **B. Analisis Data**

# **1. Uji Prasyarat**

- a. Uji Normalitas Nilai *Posttest* 
	- (1) Uji normalitas nilai *posttes* pada kelompok eksperimen

Hipotesis:

 $H<sub>o</sub> = Data berdistributionsi normal$ 

 $H_a = Data$  tidak berdistribusi normal

Pengujian hipotesis:

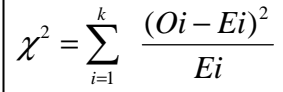

Kriteria yang digunakan diterima H<sub>o =</sub>  $\chi^2_{hitung}$  <  $\chi^2_{label}$ 

Dari data tabel 4.1 akan diuji normalitas sebagai prasyarat uji *T-test.* Adapun langkah-langkah pengujian normalitas sebagai berikut:

| Nilai Maksimal    | $= 90$                                  |
|-------------------|-----------------------------------------|
| Nilai Minimal     | $= 53$                                  |
| Rentang Nilai (R) | $= 90 - 53 = 37$                        |
| Banyak Kelas (K)  | $= 1 + (3,3) \log 40 = 6,287 = 6$ kelas |
| Panjang Kelas (P) | $=\frac{37}{6}$ = 6,1667 = 6 atau 7 = 7 |

Tabel 4.3 Tabel Penolong Menghitung Standar Deviasi Kelas Eksprimen

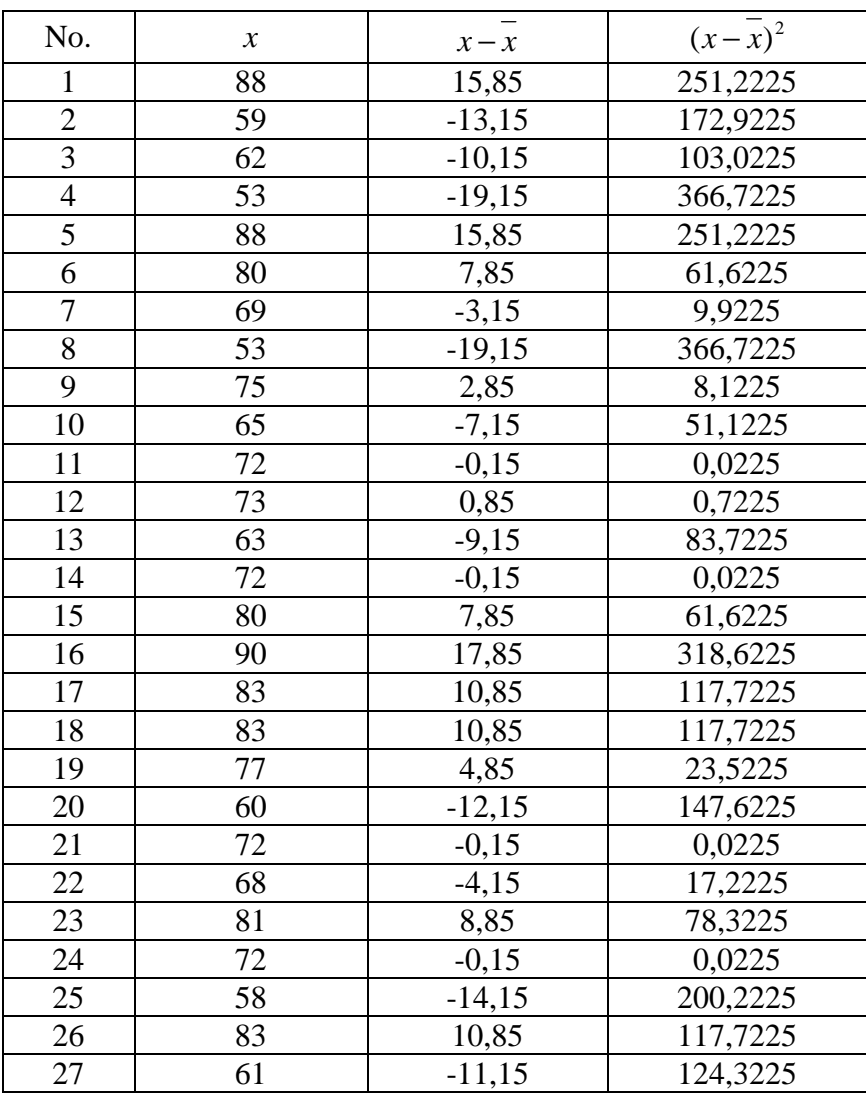

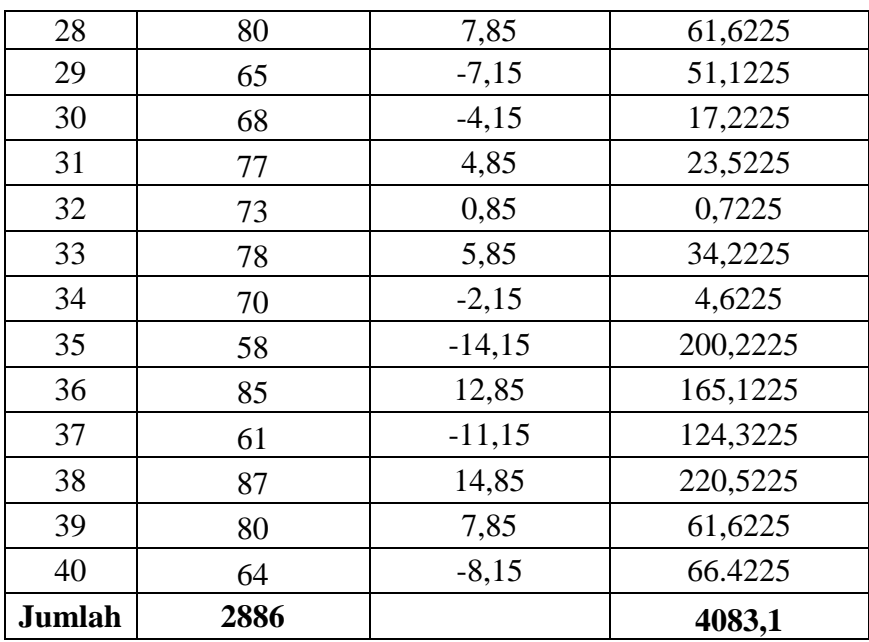

$$
\overline{x} = \frac{\sum x}{N} = \frac{2886}{40} = 72,1500
$$
  
\n
$$
s^{2} = \frac{\sum (x - \overline{x})^{2}}{n - 1} = \frac{4083,1}{(40 - 1)} = 104,6949
$$
  
\n
$$
s = 10,2321
$$
  
\nMenghitung Z  
\n
$$
Z = \frac{Bk - \overline{x}}{2}
$$

Contoh untuk batas kelas interval  $(x) = 52,5$ 

$$
Z = \frac{52,5 - 72,15}{10,2321} = -1,92
$$

*S*

Selanjutnya dicari peluang untuk Z dari kurva Z (tabel) pada nilai Z yang sesuai.

Menghitung luas kelas untuk Z yaitu dengan menghitung selisih antara peluang-peluang Z, kecuali untuk peluang Z bertanda positif dan negatif dijumlahkan.

Untuk menghitung frekuensi yang diharapkan ( *E<sup>i</sup>* ) yaitu luas kelas Z dikalikan dengan jumlah responden (n = 27) Contoh pada interval  $53 - 59 \rightarrow 0,0800 \times 40 = 3,2$ 

| Kelas     | Bk     | $Z_i$   | $P(Z_i)$ | Luas<br>Daerah | $O_i$ | $E_i$      | $\frac{(O_i - E_i)^2}{2}$<br>$E_{\perp}$ |
|-----------|--------|---------|----------|----------------|-------|------------|------------------------------------------|
|           | 52,5   | $-1,92$ | 0,4726   |                |       |            |                                          |
| $53 - 59$ |        |         |          | 0,0801         | 5     | 3,2        | 1,0067                                   |
|           | 59,5   | $-1,24$ | 0,3925   |                |       |            |                                          |
| $60 - 66$ |        |         |          | 0,1837         | 8     | 7,3        | 0,0579                                   |
|           | 66,5   | $-0,55$ | 0,2088   |                |       |            |                                          |
| $67 - 73$ |        |         |          | 0,2605         | 10    | 10,4       | 0,0169                                   |
|           | 73,5   | 0,13    | 0,0517   |                |       |            |                                          |
| $74 - 80$ |        |         |          | 0,2422         | 8     | 9,7        | 0,2941                                   |
|           | 80,5   | 0,82    | 0,2939   |                |       |            |                                          |
| $81 - 87$ |        |         |          | 0,1393         | 6     | 5,6        | 0,0329                                   |
|           | 87,5   | 1,50    | 0,4332   |                |       |            |                                          |
| $88 - 94$ |        |         |          | 0,0625         | 3     | 2,5        | 0,1000                                   |
|           | 94,5   | 2,18    | 0,4957   |                |       |            |                                          |
|           | Jumlah |         |          |                |       | $\chi^2$ = | 1,5085                                   |

Tabel 4.4 Daftar Nilai Frekuensi Observasi Nilai Kelompok Eksperimen

Keterangan:

Bk = Batas kelas bawah  $-0.5$ 

*Zi* = Bilangan Bantu atau Bilangan Standar

 $P(Z_i) =$  Nilai  $Z_i$  pada tabel luas dibawah lengkung kurva normal standar dari O s/d Z

*Ei* = frekuensi yang diharapkan

*Oi* = frekuensi hasil pengamatan

Berdasarkan perhitungan uji normalitas diperoleh  $\chi^2_{\text{hitung}} = 1,5085$ dan  $\chi^2_{\text{table}} = 11,07$  dengan dk = 6-1 = 5,  $\alpha = 5\%$ . Jadi

 $\chi^2_{\text{hitung}} < \chi^2_{\text{table}}$  berarti data yang diperoleh berdistribusi normal. Jadi nilai *posttest* pada kelas eksperimen berdistribusi normal.

### (2) Uji normalitas nilai *posttes* pada kelas kontrol

Hipótesis:

 $H<sub>o</sub> = Data berdistributionsi normal$ 

 $H_a = Data$  tidak berdistribusi normal

Pengujian hipotesis:

$$
\chi^2 = \sum_{i=1}^k \frac{(Qi-Ei)^2}{Ei}
$$

Kriteria yang digunakan diterima H<sub>o =</sub>  $\chi^2_{\textit{hitung}} < \chi^2_{\textit{table}}$ 

Dari data tabel 4.2 akan diuji normalitas sebagai prasyarat uji *T-test.* Adapun langkah-langkah pengujian normalitas sebagai berikut:

| Nilai Maksimal    | $= 88$                                  |
|-------------------|-----------------------------------------|
| Nilai Minimal     | $= 43$                                  |
| Rentang Nilai (R) | $= 88-43 = 45$                          |
| Banyak Kelas (K)  | $= 1 + (3,3) \log 39 = 6,251 = 6$ kelas |
| Panjang Kelas (P) | $=\frac{45}{6}$ = 7,5 = 8               |

Tabel 4.5 Tabel Penolong Mennghitung Standar Deviasi Kelas Kontrol

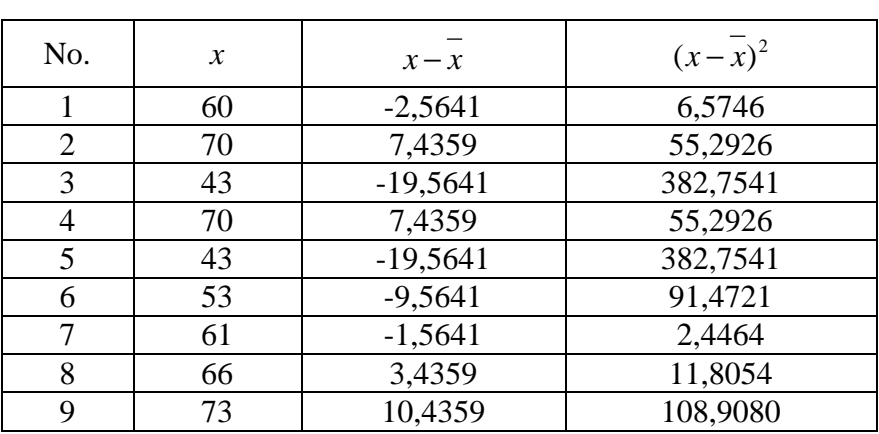

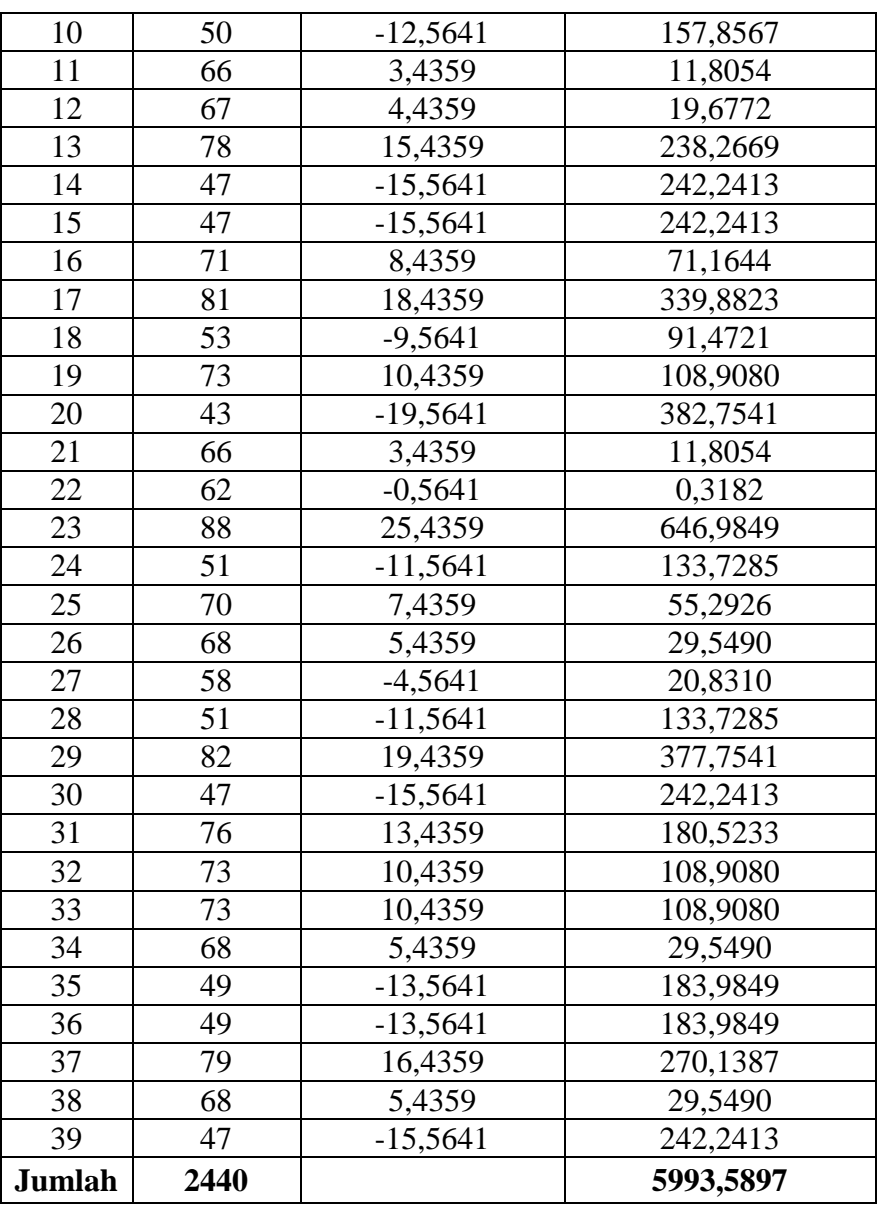

$$
\overline{x} = \frac{\sum x}{N} = \frac{2440}{39} = 62,5641
$$
  

$$
s^2 = \frac{\sum (x - \overline{x})^2}{n - 1} = \frac{5993,59}{(39 - 1)} = 157,7261
$$
  

$$
s = 12,5589
$$

Menghitung Z

$$
Z = \frac{Bk - \overline{x}}{S}
$$

Contoh untuk batas kelas interval  $(x) = 41 - 0.5 = 40.5$ 

$$
Z = \frac{40,5 - 62,5641}{12,5589} = -1,76
$$

Selanjutnya dicari peluang untuk Z dari kurva Z (tabel) pada nilai Z yang sesuai.

Menghitung luas kelas untuk Z yaitu dengan menghitung selisih antara peluang-peluang Z, kecuali untuk peluang Z bertanda positif dan negatif dijumlahkan.

Untuk menghitung frekuensi yang diharapkan ( *E<sup>i</sup>* ) yaitu luas kelas

 $Z$  dikalikan dengan jumlah responden (n = 26)

Contoh pada interval  $41 - 48 \rightarrow 0,0922 \times 39 = 3,5958 = 3,6$ 

| Kelas     | Bk     | $Z_i$   | $P(Z_i)$ | Luas<br>Daerah | $O_i$          | $E_i$   | $(O_i - E_i)^2$<br>$E_i$ |
|-----------|--------|---------|----------|----------------|----------------|---------|--------------------------|
|           | 40.5   | $-1.76$ | 0.4608   |                |                |         |                          |
| $41 - 48$ |        |         |          | 0.0922         | 7              | 3.6     | 3.2228                   |
|           | 48.5   | $-1.12$ | 0.3686   |                |                |         |                          |
| $49 - 56$ |        |         |          | 0.1496         | 7              | 5.8     | 0.2329                   |
|           | 56.5   | $-0.48$ | 0.2190   |                |                |         |                          |
| $57 - 64$ |        |         |          | 0.2786         | $\overline{4}$ | 10.9    | 4.3380                   |
|           | 64.5   | 0.15    | 0.0596   |                |                |         |                          |
| $65 - 72$ |        |         |          | 0.2256         | 11             | 8.8     | 0.5509                   |
|           | 72.5   | 0.79    | 0.2852   |                |                |         |                          |
| $73 - 80$ |        |         |          | 0.1384         | 7              | 5.4     | 0.4757                   |
|           | 80.5   | 1.43    | 0.4236   |                |                |         |                          |
| $81 - 88$ |        |         |          | 0.0572         | 3              | 2.2     | 0.2652                   |
|           | 88.5   | 2.07    | 0.4808   |                |                |         |                          |
|           | Jumlah |         |          |                |                | $X^2 =$ | 9,0855                   |

 Tabel 4.6 Daftar Nilai Frekuensi Observasi Nilai Kelas Kontrol

Berdasarkan perhitungan uji normalitas diperoleh  $\chi^2_{\text{hitung}} = 9,0855$ dan  $\chi^2_{\text{label}} = 11,07$  dengan dk = 6 – 1= 5 dan  $\alpha$  = 5%. Jadi  $\chi^2_{\text{hitung}} < \chi^2_{\text{table}}$  berarti data yang diperoleh berdistribusi normal. Jadi nilai *posttest* kelas kontrol berdistribusi normal.

# b.Uji Homogenitas Nilai

Hipotesis:

$$
H_0: \alpha_1^2 = \alpha_2^2 = \dots = \alpha_k^2
$$
  

$$
H_1: \alpha_1^2 \neq \alpha_2^2 \neq \dots \neq \alpha_k^2
$$

Dengan kriteria pengujian adalah tolak  $\chi^2_{\text{hitung}} < \chi^2_{\text{label}}$  untuk taraf nyata  $\alpha = 5\%$  dengan dk = k - 1 dan  $\chi^2_{\text{hitung}} < \chi^2_{\text{label}}$ .

rumus:

$$
x^{2} = (\ln 10) \Big\{ B - \sum_{i} (n_{i} - 1) \log s_{i}^{2} \Big\}
$$

dengan

$$
B = (\log s^2) \sum (n_i - 1) \quad \text{dan} \quad s^2 = \frac{\sum (n_i - 1) s_i^2}{\sum (n_i - 1)}
$$

Data yang digunakan hanya data nilai tes pada tabel 4.1 dan tabel 4.2 dari kelas yang normal. Di bawah ini disajikan sumber data:

Tabel 4.7 Sumber Data Homogenitas

| Sumber variasi         | Kelas Ekasperimen | Kelas Kontrol |
|------------------------|-------------------|---------------|
| Jumlah                 | 2886              | 2440          |
|                        | 40                | 39            |
| $\mathcal{X}$          | 72,15             | 62,5641       |
| Varians $(s^2)$        | 104,6949          | 157,7261      |
| Standart deviasi $(s)$ | 10,2321           | 12,5589       |

Table 4.8 Tabel Uji Bartlett

| Sampel | $dk = n_i - 1$ | 1/dk   | $s_i^2$  | Log $s_i^2$ | dk.Log $s_i^2$ | $dk * s_i^2$ |
|--------|----------------|--------|----------|-------------|----------------|--------------|
|        | 39             | 0,0256 | 104,6949 | 2,0199      | 78,7771        | 4083,101     |
|        | 38             | 0,0263 | 157,7261 | 2,1979      | 83,5203        | 5993,590     |
| Jumlah | 77             |        |          |             | 162,2974       | 10076.691    |

$$
s^{2} = \frac{\sum (n_{i} - 1)s_{i}^{2}}{\sum (n_{i} - 1)}
$$

$$
= \frac{10076,691}{77}
$$

$$
= 130,8661
$$

 $B = (Log s^2) . \Sigma(n_i-1)$  $B = [Log 130,8661] .77$  $B = (2,1168272) .77$  $B = 162,9957$ 

$$
\chi^{2}_{\text{hitung}} = (\text{Ln } 10) \{ \text{ B} - \Sigma(n_{i}-1) \log s_{i}^{2} \}
$$
  
\n
$$
\chi^{2}_{\text{hitung}} = 2,3025851 \{ 162,9957 - 162,2974 \}
$$
  
\n
$$
\chi^{2}_{\text{hitung}} = 1,6078277
$$

Berdasarkan perhitungan uji homogenitas diperoleh  $\chi^2_{\text{hitung}} =$ 1,6078277 dan  $\chi^2_{\text{label}}$  =3,841 dengan dk = k-1 = 2-1 = 1 dan  $\alpha$  = 5%. Jadi  $\chi^2_{\textit{hitung}} \; < \; \chi^2_{\textit{table}}$  berarti nilai *posttest* pada kelompok eksperimen dan kelompok kontrol mempunyai varians yang homogen.

## **2. Uji Perbedaan Dua Rata-Rata (Uji Pihak Kanan)**

Karena  $x_{\text{hitung}}^2 < x_{\text{table}}^2$  maka  $\sigma_1^2 = \sigma_2^2$  $\sigma_1^2 = \sigma_2^2$  atau kedua varians sama (homogen). Maka uji perbedaan dua rata-rata menggunakan rumus:

$$
t = \frac{\overline{x}_1 - \overline{x}_2}{s \sqrt{\frac{1}{n_1} + \frac{1}{n_2}}}
$$

Dimana:

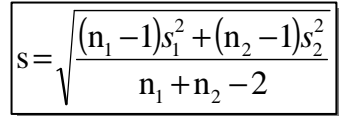

Dari data diperoleh:

Tabel 4.9 Tabel Sumber Data Untuk Uji T

| Sumber variasi         | Kelas Ekasperimen | Kelas Kontrol |  |
|------------------------|-------------------|---------------|--|
| Jumlah                 | 2886              | 2440          |  |
|                        | 40                | 39            |  |
|                        | 72,15             | 62,5641       |  |
| Varians $(s^2)$        | 104,6949          | 157,7261      |  |
| Standart deviasi $(s)$ | 10,2321           | 12,5589       |  |

$$
s = \sqrt{\frac{(40-1) \cdot 104,6949 + (39-1) \cdot 157,7261}{40+39-2}}
$$
  
=  $\sqrt{\frac{4083,101+59993,592}{77}}$   
=  $\sqrt{130,8661}$   
= 11,4397

Dengan s = 11,4397 maka:

$$
t = \frac{72,15 - 62,5641}{11,4397\sqrt{\frac{1}{40} + \frac{1}{39}}} = \frac{9,5859}{(11,4397)(0,2250)} = \frac{9,5859}{2,5739}
$$
  

$$
t = 3,7243
$$

## **C. Pengujian Hipotesis**

Setelah dilakukan uji prasyarat, pengujian kemudian dilakukan dengan pengujian hipotesis. Data atau nilai yang digunakan untuk menguji hipotesis adalah nilai kemampuan akhir (nilai *posttest*). Hal ini dilakukan untuk mengetahui adanya perbedaan pada kemampuan akhir setelah peserta didik diberi perlakuan, dimana diharapkan bila terjadi perbedaan pada kemampuan akhir adalah karena adanya pengaruh perlakuan. Untuk mengetahui terjadi tidaknya perbedaan perlakuan maka digunakan rumus *t-test* **(uji pihak kanan)** dalam pengujian hipotesis sebagai berikut.

- $H_0 = \mu_1 \leq \mu_2$ : : rata-rata hasil belajar matematika yang diajar dengan pembelajaran *Problem Posing* secara berkelompok tidak lebih besar atau sama dengan rata-rata hasil belajar matematika yang diajar dengan pembelajaran langsung dengan metode ekspositori.
- $H_1 = \mu_1 > \mu_2$ : : rata-rata hasil belajar matematika yang diajar dengan pembelajaran *Problem Posing* secara berkelompok lebih besar dari pada rata-rata hasil belajar matematika yang diajar dengan pembelajaran langsung dengan metode ekspositori.

Berdasarkan perhitungan t-test diperoleh hasil perhitungan sebagai berikut.

|                  | n  | $\mathcal{X}$ | $s^2$             | S | dk       | $\iota$ <sub>hitung</sub> | $\iota_{table}$ |
|------------------|----|---------------|-------------------|---|----------|---------------------------|-----------------|
| Kelas Eksperimen | 40 | 72,15         | 10,23205          |   |          | $11,44$ $ 40+39-$ 3,7243  | 1,66            |
| Kelas Kontrol    | 39 |               | 62,5641   12,5589 |   | $2 = 77$ |                           |                 |

Tabel 4.10 Hasil Perhitungan *t-test* 

Menurut tabel hasil perhitungan menunjukkan bahwa hasil penelitian yang diperoleh untuk kemampuan akhir kelas eksperimen dengan model

pembelajaran *problem posing* secara berelompok diperoleh rata-rata 72,15 dan standar deviasi (SD) adalah 10,2321, sedangkan untuk kelas kontrol dengan model pembelajaran langsung dengan metode ekspositori diperoleh rata-rata 62,5641 dan standar deviasi (SD) adalah 12,5589. Dengan dk =  $40 + 39 - 2 =$ 77 dan taraf nyata 5% maka diperoleh t<sub>tabel</sub> = 1,66. Dari hasil perhitungan *t-test*  $t<sub>hitung</sub> = 3,7243$ . Jadi dibandingkan antara  $t<sub>hitung</sub>$  dan  $t<sub>table</sub>$  maka  $t<sub>hitung</sub> > t<sub>table</sub>$ sehingga *H0* ditolak dan *H<sup>1</sup>* diterima.

### **D. Pembahasan Hasil Penelitian**

Berdasarkan perhitungan *t-test*, diperoleh  $t<sub>hitung</sub> = 3,7243$  sedangkan  $t<sub>table</sub>$ = 1,66. Hal ini menunjukkan bahwa t*hitung* > t*tabel* artinya rata-rata hasil belajar matematika pada materi pokok fungsi yang diajar dengan pembelajaran *Problem Posing* secara berkelompok lebih besar dari pada rata-rata hasil belajar matematika pada materi pokok fungsi yang diajar dengan pembelajaran langsung dengan metode ekspositori. Jadi dapat ditarik kesimpulan bahwa model pembelajaran *Problem Posing* secara berkelompok lebih efektif dari pada model pembelajaran langsung dengan metode ekspositori terhadap hasil belajar matematika materi pokok fungsi pada peserta didik kelas VIII MTs Negeri 1 Semarang. Untuk melihat gambaran yang lebih luas bagaimana perolehan nilai *posttest* peserta didik pada materi pokok fungsi, coba lihat histogram berikut.

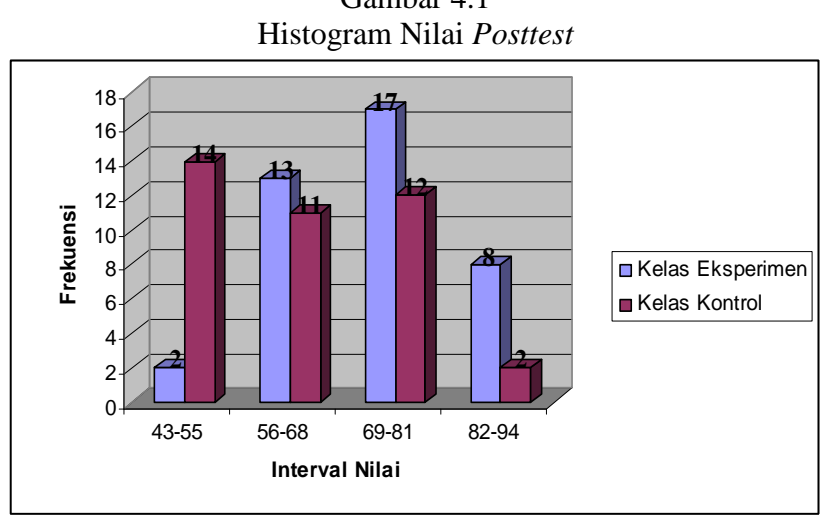

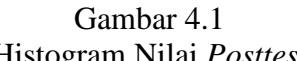

Dari histogram terlihat hasil belajar kelas eksperimen lebih baik dari pada kelas kontrol dengan perolehan nilai rata-rata kelas eksperimen sebesar 72,15 dan nilai rata-rata kelas kontrol 62,541. Keefektifan tersebut juga didukung dengan ketuntasan belajar kelas ekperimen sebesar 95%. Sebagaimana kita ketahui kriteria ketuntasan klasikal yang ditetapkan oleh Depdiknas yakni sebesar 75%. Prosentase tersebut merupakan perolehan yang sangat memuaskan dibandingkan kelas kontrol yang baru mencapai ketuntasan klasikal sebesar 64,1% (untuk perhitungannya lihat pada lampiran 37).

Hal ini menunjukkan bahwa peserta didik lebih mudah memahami konsep-konsep yang sulit dengan proses pembelajaran menggunakan model *problem posing.* melalui elaborasi yaitu dengan mengidentifikasi unsur-unsur terkait dengan pengajuan soal. Apalagi model pembelajaran tersebut dipadukan dengan metode kerja kelompok dimana peserta didik mendiskusi masalah-masalah itu dengan temannya sehingga peserta didik diberi kesempatan untuk mengungkapkan ide/pendapatnya. Dengan diskusi telah meningkatkan *social skill* dan *thinking skill* (daya nalar berpikir kritis) serta motivasi belajar mereka tumbuh dalam proses pembelajaran. Peningkatan yang terjadi karena adanya proses belajar mengajar yang memuat suatu usaha yang sungguh-sungguh dengan mendayagunakan semua potensi yang ada baik fisik maupun non fisik. Jadi model pembelajaran *Problem Posing* secara berkelompok terbukti mampu mewujudkan tujuan pembelajaran matematika di sekolah/madrasah yang memuat kompentensi *life skill* yang ditunjukkan dari proses pembelajaran dan *academic skill* dengan ditunjukkan peningkatan hasil belajar matematika peserta didik.

#### **E. Keterbatasan Penelitian**

Dalam penelitian yang penulis lakukan tentunya mempunyai banyak keterbatasan-keterbatasan antara lain :

1. Keterbatasan Tempat Penelitian

Penelitian yang penulis lakukan hanya terbatas pada satu tempat, yaitu MTs Negeri 1 Semarang untuk dijadikan tempat penelitian. Apabila ada

hasil penelitian di tempat lain yang berbeda, tetapi kemungkinannya tidak jauh menyimpang dari hasil penelitian yang penulis lakukan.

2. Keterbatasan Waktu Penelitian

Penelitian ini dilaksanakan selama pembuatan skripsi. Waktu yang singkat ini termasuk sebagai salah satu faktor yang dapat mempersempit ruang gerak penelitian. Sehingga dapat berpengaruh terhadap hasil penelitian yang penulis lakukan.

3. Keterbatasan dalam Objek Penelitian

Dalam penelitian ini penulis hanya meneliti tentang pembelajaran dengan menggunakan *problem posing* pada pembelajaran matematika materi pokok fungsi pada kompetensi dasar memahami relasi fungsi*.* 

Dari berbagai keterbatasan yang penulis paparkan di atas maka dapat dikatakan bahwa inilah kekurangan dari penelitian ini yang penulis lakukan di MTs Negeri 1 Semarang. Meskipun banyak hambatan dan tantangan yang dihadapi dalam melakukan penelitian ini, penulis bersyukur bahwa penelitian ini dapat terselesaikan dengan lancar.